## GENERADOR DE GRÁFICOS CON GOOGLE: GOOGLE CHART TOOLS

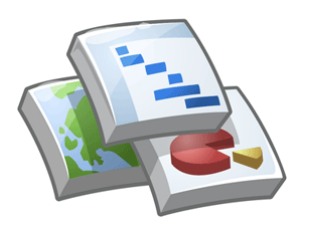

Gepeese

Google ha lanzado una API que permite generar gráficos automáticamente, para ser insertados de manera gratuita en la página web que el usuario desee. A diferencia de otras APIs de Google, Chart Api, nombre que recibe la nueva aplicación, resulta más fácil de utilizar para los usuarios ya que los gráficos y datos en formato PNG de imagen, el cual se puede incluir en la página web con una simple etiqueta de img.

El usuario podrá generar gráficos lineales, gráficos de barras, diagramas de Venn, gráficos "de tarta" o circulares, y tamaños de sectores específicos, así como etiquetas y colores diferenciadores. Por otro lado, la API tiene ciertas restricciones: 5.000 consultas por usuario (supuestamente es por dominio, pero no está claramente explicado) durante un periodo de 24 horas y que los píxeles no pueden tener un área de más de 300.000 píxeles como máximo de altura y una anchura de 1.000 píxeles.

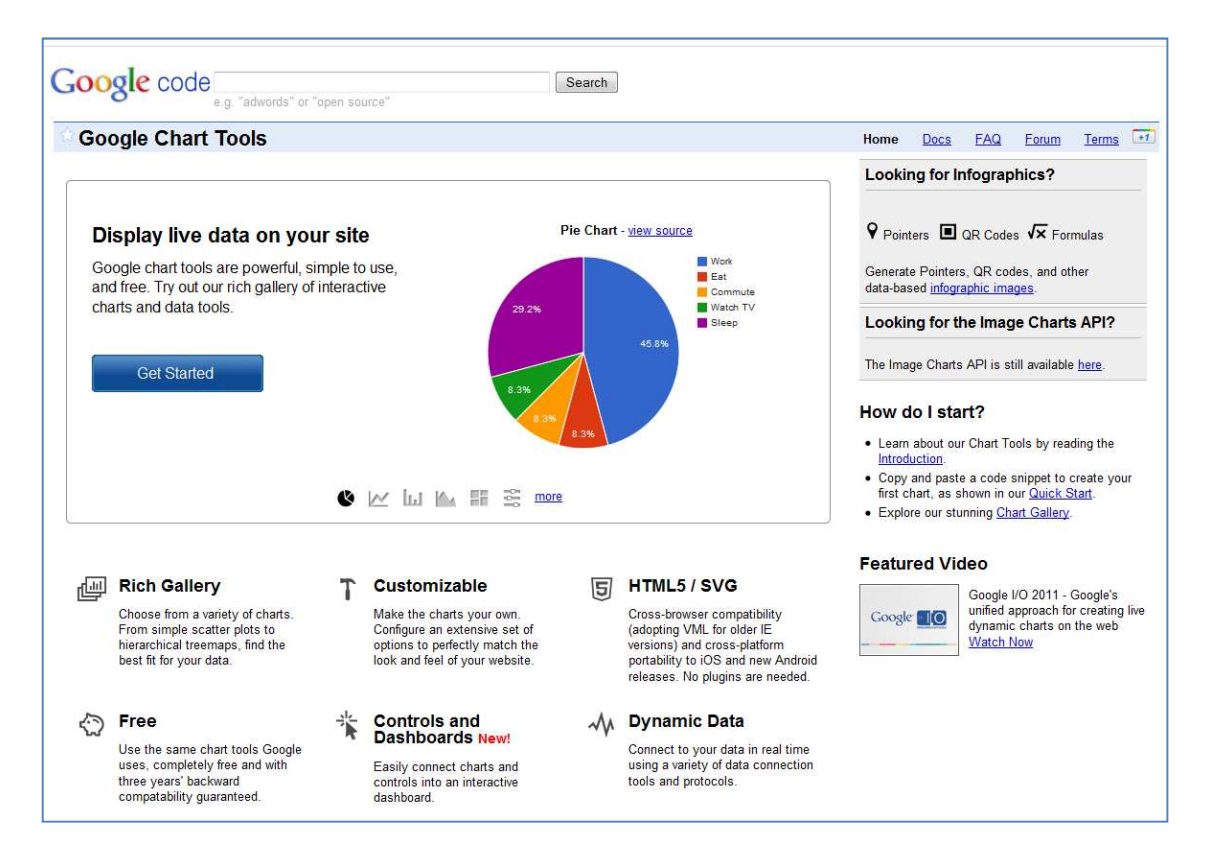

Para acceder a esta herramienta lo hacemos a través del siguiente enlace: http://code.google.com/intl/es/apis/chart/

Nos ofrece un amplio abanico de gráficas de diferente tipología. Se pueden crear de forma fácil y sencilla.

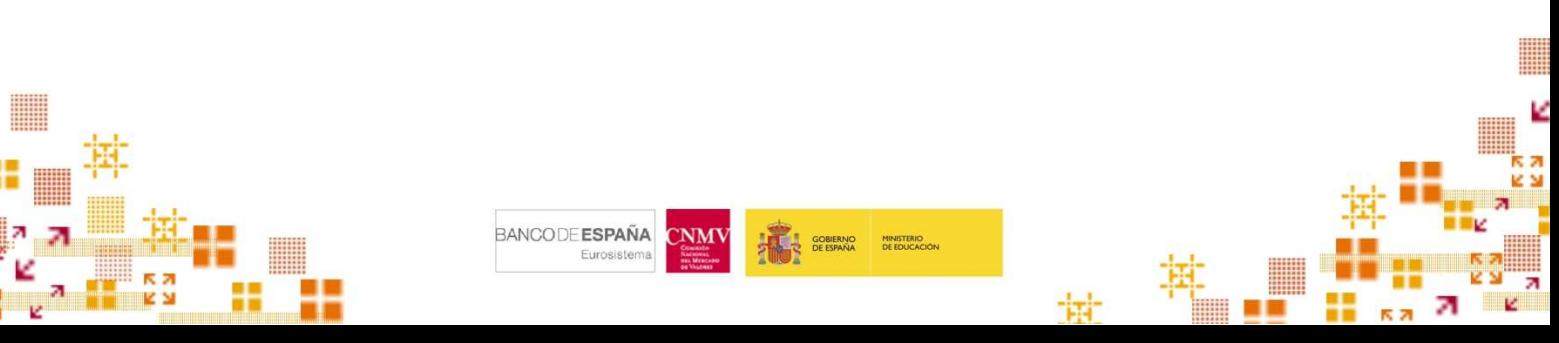

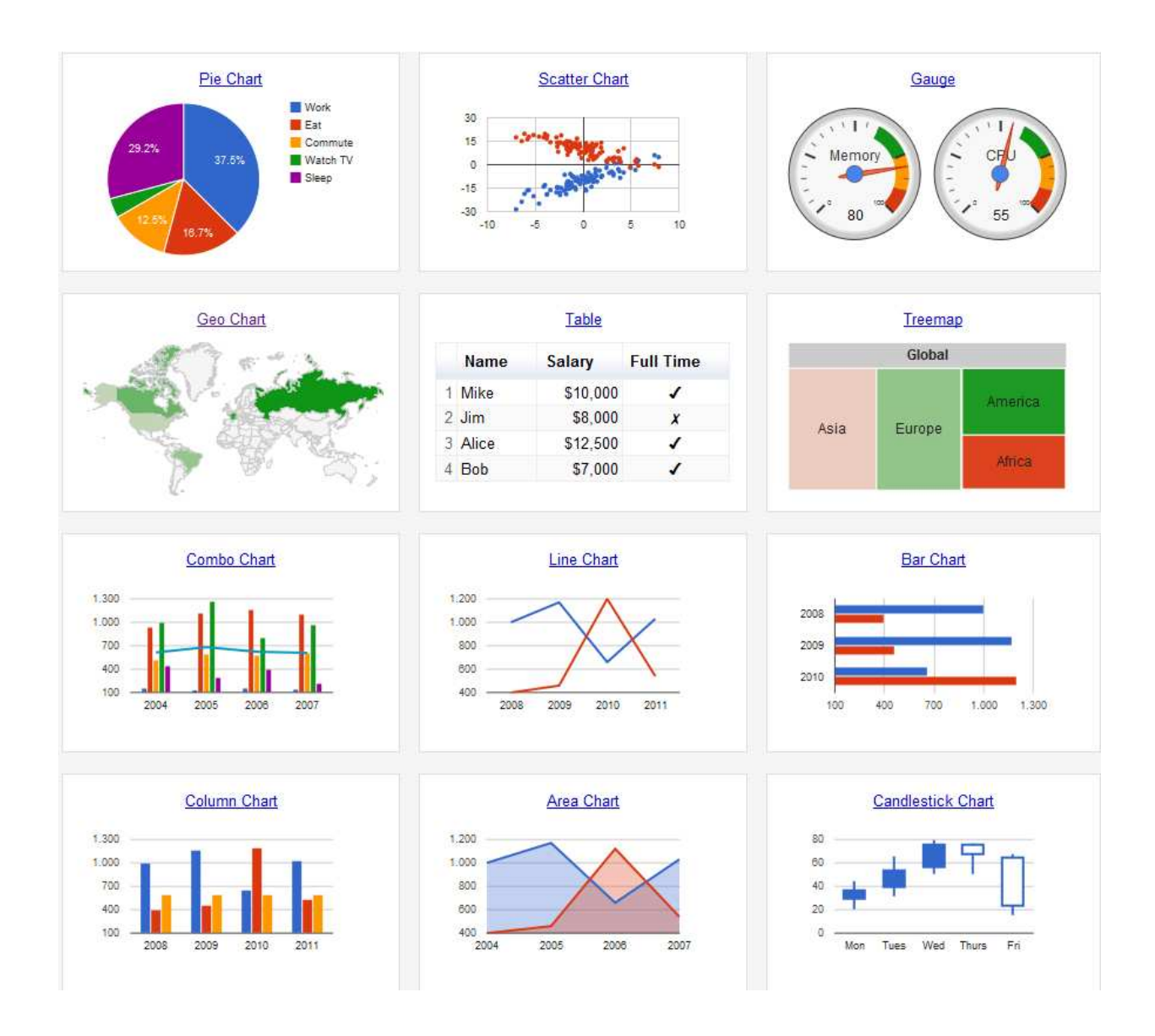

El alumnado puede con esta herramienta, y este elemento, en el aula:

- b Extraer e interpretar la información presentada en tabla de datos, de forma organizada.
- Recoger datos y construir tablas de frecuencia absoluta.
- b Extraer e interpretar la información presentada en gráficos sencillos: pictogramas y diagramas de barras.
- Elaborar pictogramas y diagramas de barra a partir de una tabla de datos.
- b Valorar la expresividad del lenguaje gráfico como forma de representar muchos datos y resaltar aspectos importantes.

![](_page_1_Picture_7.jpeg)

![](_page_1_Picture_8.jpeg)

![](_page_1_Picture_9.jpeg)

![](_page_1_Figure_10.jpeg)